# Regulamin pracy zdalnej na platformie edukacyjnej MS Teams

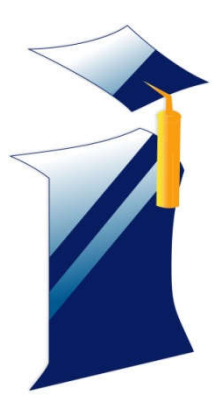

# ZESPOŁU SZKÓŁ INFORMATYCZNYCH im. gen. Józefa Hauke-Bosaka w Kielcach

Kielce X 2020 r.

## **Uczniowie i rodzice**

- 1. Godziny zajęć online odbywają się wg planu lekcji danej klasy.
- 2. Zajęcia lekcyjne oraz komunikacja uczniów, rodziców i nauczycieli będzie odbywała się zdalnie przy wykorzystaniu aplikacji MS Teams, komunikatora Messenger oraz dziennika Vulcan.
- 3. Rodzice podczas komunikacji ze szkołą na platformie MS Teams używają kont dziecka.
- 4. Wszyscy uczniowie członkowie platformy pracują wyłącznie w utworzonych przez nauczycieli zespołach.
- 5. Uczniowie nie mogą zakładać prywatnych zespołów na MS Teams. Platforma służy wyłącznie do celów edukacyjnych.
- 6. Awatar ucznia na MS Teams może zawierać wyłącznie inicjały lub aktualne zdjęcie twarzy ucznia.
- 7. Na prośbę nauczyciela uczniowie korzystają podczas zajęć z mikrofonów i kamer internetowych.
- 8. W czasie realizacji zajęć w formie zdalnej lekcja trwa 45 minut, z czego praca online trwa do 30 min.
- 9. Po każdej jednostce lekcyjnej uczeń i nauczyciel ma prawo do przerwy zgodnie z obowiązującym planem zajęć.

### **Nauczyciel w ramach pracy zdalnej:**

- 1. Prowadzi lekcje z uczniami na platformie MS Teams.
- 2. Prowadzi różne formy monitorowania postępów uczniów oraz sposobów sprawdzania wiadomości i umiejętności zgodnie z WZO.
- 3. Monitoruje frekwencję uczniów, dokonuje wpisu w e-dzienniku obecny (zn) lub nieobecny (-).
- 4. Regularnie wpisuje oceny i wypełnia niezbędną dokumentację w e-dzienniku.
- 5. Kontroluje aktywność uczniów na platformie.
- 6. Wychowawca usprawiedliwia nieobecności jak dotychczas.

### **Etykieta pracy zdalnej:**

- 1. Zabronione jest wyrażanie treści naruszających godność lub dobra osobiste innych.
- 2. Nie wolno nagrywać lekcji bez zgody osób w niej uczestniczących.
- 3. Nie wolno wrzucać linków, hasztagów itp. na grupę zajęciową bez zgody osoby prowadzącej.
- 4. Udostępnianie pulpitu może następować tylko za zgodą nauczyciela do celów związanych z lekcją.
- 5. Należy stosować się do zasad ustalonych w danej grupie.

*Opracowanie: Dyrekcja Zespołu Szkół Informatycznych w Kielcach*